Formation

# **Community Manager**

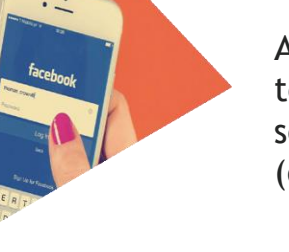

A <sup>l</sup>'issu<sup>e</sup> de la formation, les participants auront acquis les techniques de bases pour communiquer via les réseaux sociaux pour le compte d'un particulier ou d'une entreprise (ou association).

#### **Durée :** 10 jours

**Prérequis :** bonne maîtrise de l'ordinateur **Public :** Cette formation s'adresse aux journalistes travaillant sur des sites d'informations, aux chargés de communication dans des administrations publiques, collectivités, entreprises, associations et à toute personne désireuse de promouvoir une marque ou un concept sur internet.

 **Accessibilité :** Merci de s'informer auprès de nos services par mail ou tél.

**Modalité et délai d'accès :** Possibilité d'intégrer une session prévue en moins de 24 heures, sous réserve de place disponible

**Satisfaction :** 73 %

**Taux d'abandon :** 0 %

**Méthode mobilisée :** Méthode démonstrative, en **Session :** 6 stagiaires maximums présentiel

#### **Pédagogie :**

- Apports théoriques
- exercices pratiques
- travail sur un projet personnel ou professionnel

#### **Objectifs pédagogiques :**

- apprendre à gérer une communauté sur le web pour une société (ou autres)
- développer la notoriété et l'image de marque de cette société
- soigner son e-réputation, etc.

**Modalité d'évaluation :** Test QCM en début et fin de formation

**Tarifs :** 1750 €

# **Programme**

#### **Jour 1 : INTRODUCTION AU COMMUNITY MANAGEMENT**

- **Chiffres clés**
- **Intérêts des réseaux sociaux**
- **Les différents types de réseaux sociaux (B to B, BtoC, spécialisés : photos, vidéos, lieu)**
- **Le métier de Community Manager (profil, compétences, qualités, tâches)**
- **Les autres métiers**
- **Les outils quotidiens du CM**

# **Jour 2 : CONCEVOIR ET ORGANISER SA STRATÉGIE SOCIALE**

- **Audit de son entreprise et son marché (SWOT)**
- **Définir ses personas**
- **Analyse de la concurrence**
- **Élaborer une ligne éditoriale**
- **Prévoir un budget**
- **Utiliser des outils de travail collaboratif**
- **Faire de la veille et curation de contenus**

# **Jour 3 : CRÉER DES CONTENUS**

- **Création de vidéos (application de montage vidéo avec son smartphone)**
- **Création de visuel (Canva,)**
- **Les licences Creative Commons**
- **Banques d'images gratuites et payantes**
- **Outils (syntaxe et orthographe)**
- **Mettre en place un calendrier de publications**

### **Jour 4 : ANIMER UNE COMMUNAUTÉ SUR FACEBOOK**

- **Vocabulaire**
- **Page versus profil Facebook**
- **Appréhender les groupes Facebook, le Facebook Market Place …**
- **Définir les KPI's d'une présence sur Facebook**
- **Comprendre le fonctionnement du fil d'actualité**
- **Comprendre l'algorithme (Edge Rank)**
- **Créer une page**

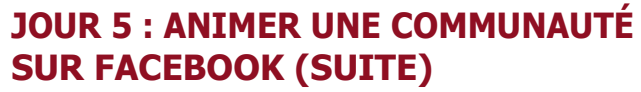

- **Les différents types de publications**
- **Les contenus adaptés à Facebook**
- **Publier du contenu**
- **Taille des visuels à respecter**
- **Géolocaliser une publication**
- **Ajouter une emoji**
- **Programmer une publication**
- **Modifier une publication**
- **Épingler une publication**
- **Sponsoriser une publication**
- **Réaliser des jeux & concours (avec ou sans application)**
- **Modérer (messages et commentaires )**
- **Faire de la publicité sur Facebook (objectif, cibles, formats)**
- **Mettre en place de A à Z une publicité**
- **Utiliser l'outil Statistiques de Facebook**
- **Ajouter des pages à surveiller**

#### **JOUR 6 : ANIMER UNE COMMUNAUTÉ INSTAGRAM**

- **Comment les marques utilisent Instagram ?**
- **Identification des principales fonctionnalités de l'application**
- **Les types de publication : photo, vidéo, story, live**
- **Les applications tierces d'Instagram ( Layout, Boomerang, IGTV…**
- **Connaître les différences entre les profils personnel et professionnel**
- **Créer et optimiser un profil professionnel**
- **Définir votre ligne éditoriale**
- **Utiliser Instagram (publier photos,albums, vidéos, stories, direct)**
- **Optimiser votre contenu**
- **Utiliser Instagram pour vos objectifs marketing**
- **Faire une campagne publicitaire**
- **Analyser les statistique**

#### **JOUR 7 : TWITTER ET GOOGLE & SES SERVICES**

- **Positionner Twitter par rapport aux autres médias sociaux**
- **Le vocabulaire et les fonctionnalités (tweet, hashtag, followers, DM….. )**
- **Intérêt de Twitter pour les particuliers**
- **Intérêt de Twitter pour une entreprise**
- **Publier sur twitter**
- **Utiliser Twitter comme outil de veille**
- **Les statistiques Twitter**
- **Aller plus loin : l'écosystème Twitter : Vine, Periscope, Tweetdeck, Curator**
- **Google & ses services**
- **Google MyBusiness**
- **Chaîne Youtube**
- **G+**

# **JOUR 8 : LINKEDIN**

- **Comprendre comment fonctionne l'interface LinkedIn**
- **Connaître les usages et les fonctionnalités de LinkedIn**
- **Utiliser LinkedIn à titre personnel (personal branding )**
- **Utiliser LinkedIn à titre professionnel**
- **Les autres applications de LinkedIn : SlideShare, LinkedIn Learning...**

#### **JOUR 9 : EMAILING**

- **Lancer un e-mailing**
- **Concevoir votre e-mailing**
- **Optimiser le contenu textuel**
- **Enrichir l'e-mailing**
- **Favoriser la diffusion et l'ouverture**

#### **JOUR 10 : MISE EN PRATIQUE AVEC MAILCHIMP**

- **Créer une campagne de e-mailing avec Mailchimp**
- **Mesure son efficacité**
- **Comprendre les statistiques de suivi d'une campagne**

#### **Nathalie RAYBAUD**

**Spécialisée et passionnée en Marketing Digital & gestion des Réseaux Sociaux, Nathalie Raybaud propose depuis de nombreuses années ses services à des TPE et PME. Elle a également travaillé en agence de communication et connaît les différentes techniques utilisées par les professionnels du secteur.**

**Grâce à son expérience terrain, elle enseigne avec enthousiasme et pédagogie l'utilisation des derniers outils que requièrent les leviers du Webmarketing.**

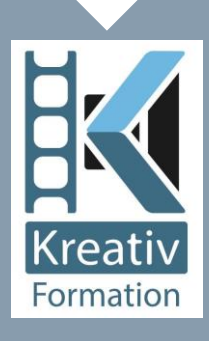

*11 ter, chemin des Écoliers - Appt 7 - Résidence Pulchérima 97490 Sainte-Clotilde tél . 0262 28 18 89 - 0692 25 20 37 email : [kreativformation@gmail.com](mailto:kreativformation@gmail.com) [https://www.facebook.com/kre](http://www.facebook.com/kreativformation/)ativ[formation/](http://www.facebook.com/kreativformation/)*